SPATIAL ECOLOGY

# **Introduction to Machine Learning & SVM**

**Antonio Fonseca** 

# Agenda

- 1) Logistics
- Structure of the classes
- Our roadmap
- 2) Intro to machine learning
- Defining learning
- Supervised vs Unsupervised learning
- The framework of learning algorithms
- 3) Example of Supervised learning
- Support Vector Machine (SVM)
- Optimization of SVM
- Extension of SVM to regression (SVR)

## Structure of the classes

- Recap of the previous class (aka, warm up) 15 min
- Address questions from the previous class/assignment 15 min
- New content 30 min
- Coffee break 10 min
- More content / Quiz 30 min
- Hands-on tutorial 30 min
- Questions 20 min

# Our roadmap

Class 1: Intro to machine learning (ML) and SVM (May 14th)

- Types of learning
- Hyperplanes and boundaries
- Support Vector Machine

Class 2: Optimizers and the Perceptron (pt. 1) (May 16th)

- Regression with and without ML
- Minimizing loss functions
- Optimizers
- Perceptron

# Our roadmap

Class 3: Perceptron (pt. 2) and Neural Networks (pt. 1) (May 28th)

- Perceptron as a regressor
- Activation functions
- When Perceptrons will fail you
- Neural Networks

Class 4: Neural Networks (pt. 2) (May 30th)

- How to train your network
- Hyperparameter search
- Using Weights and Biases to inspect your models

# Our roadmap

Class 5: Convolutional Neural Networks (June 4th )

- Neural networks for spatial data
- Kernels, padding, pooling
- Study case with satellite images

Class 6: BYOP (Bring Your Own Paper) (June 6th)

- Pick a paper related to your field that is using machine learning
- Challenge me!

## What is machine learning?

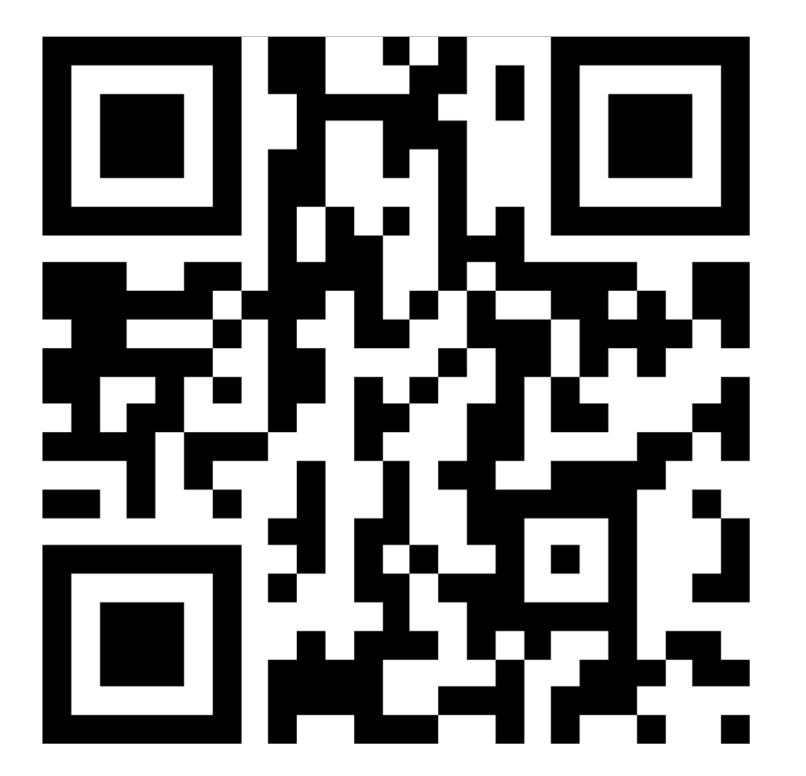

https://tinyurl.com/GeoComp2024

### What is machine learning?

### Machine learning is the process of identifying patterns in data.

#### Supervised learning

#### Supervised learning

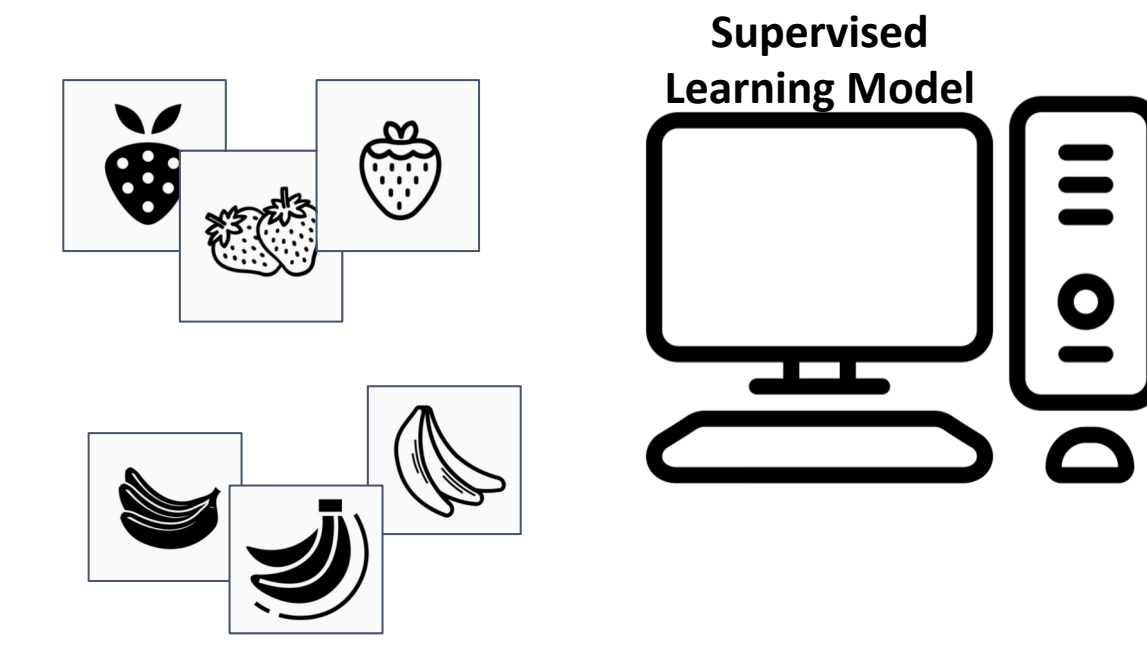

#### Supervised learning

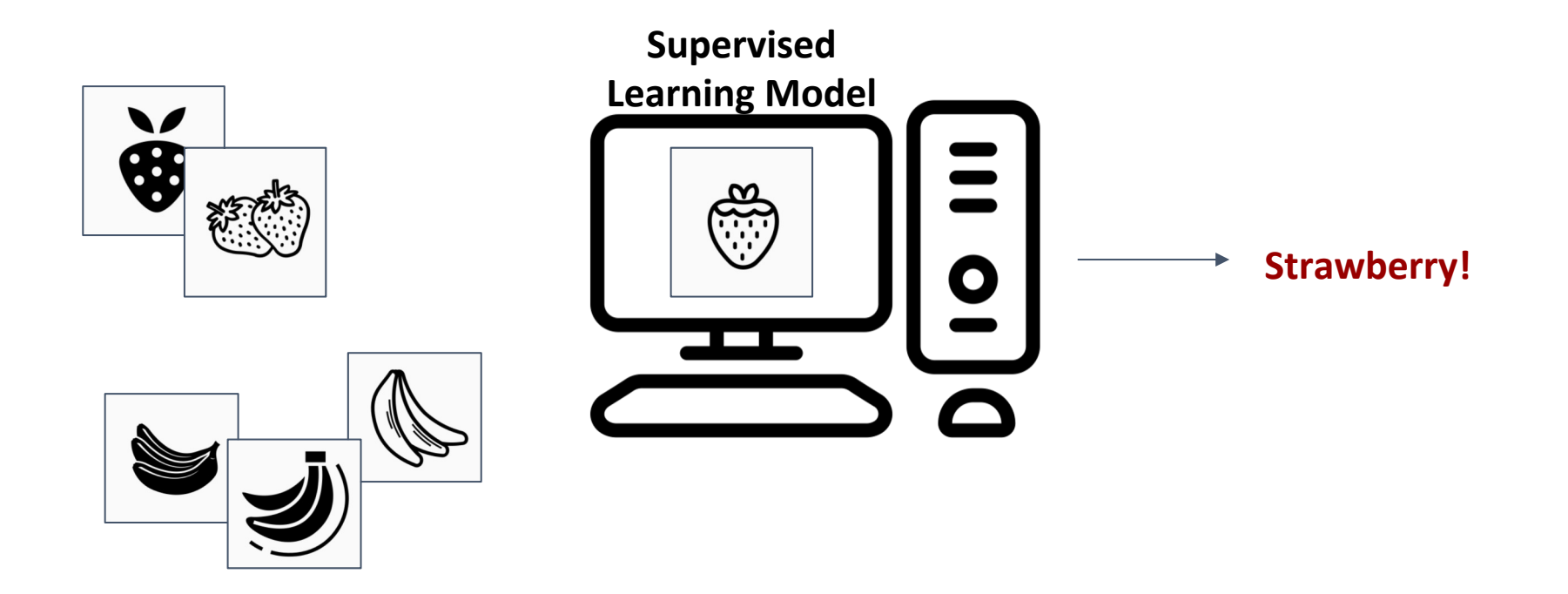

#### Supervised learning

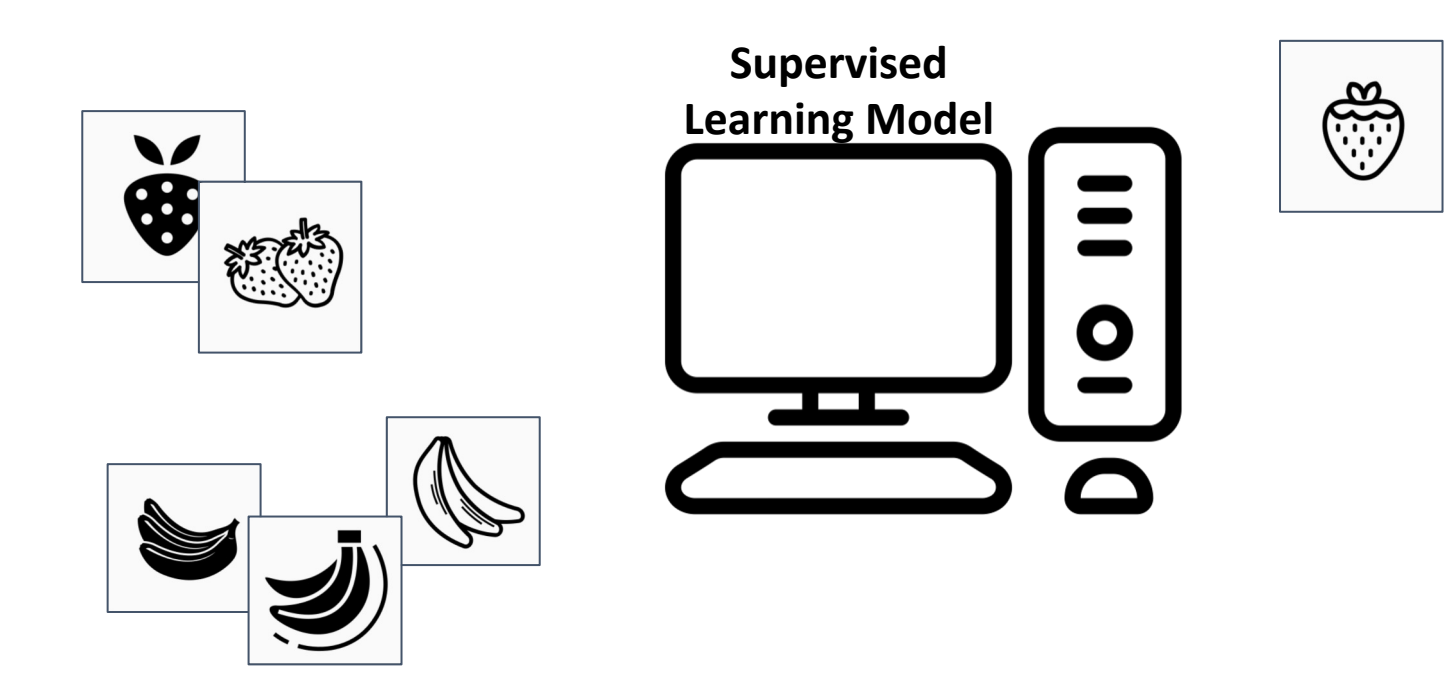

#### Supervised learning

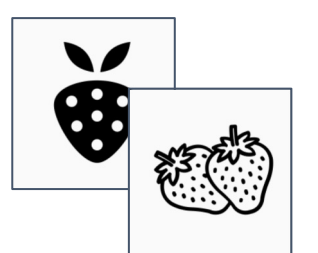

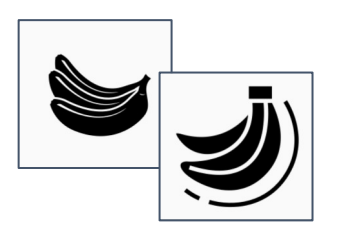

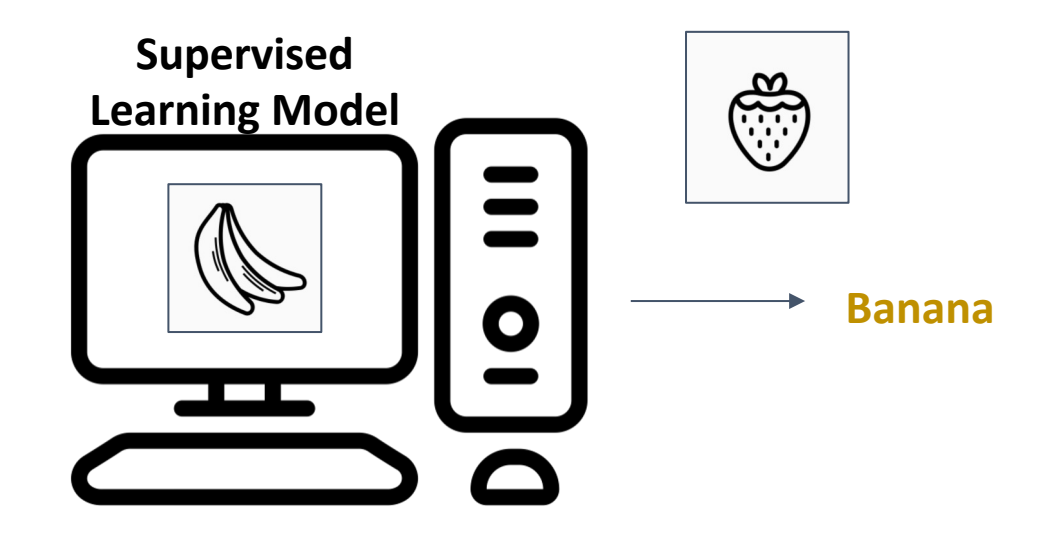

#### Supervised learning

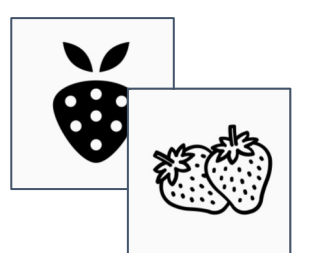

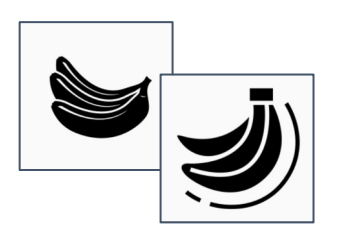

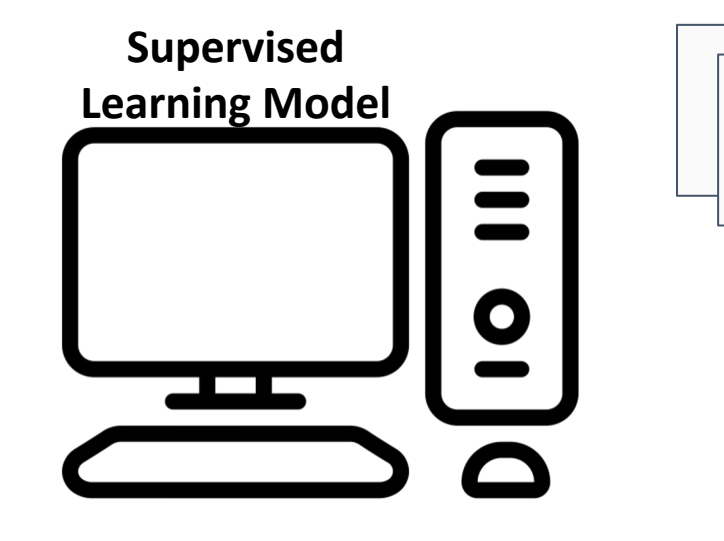

#### Supervised learning

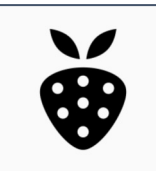

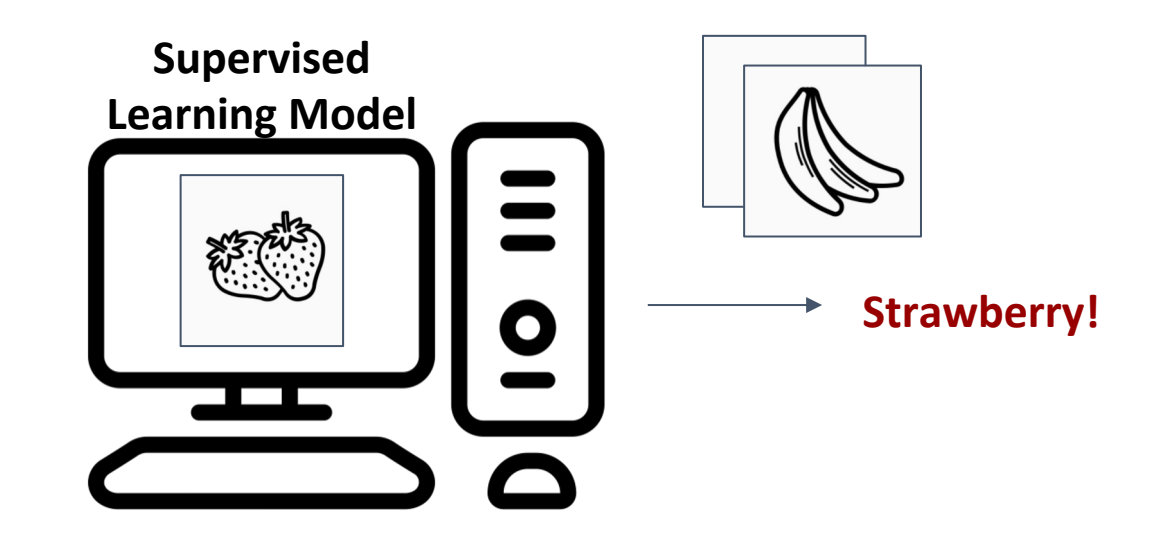

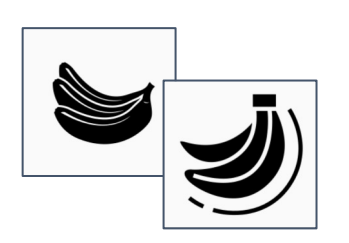

#### Supervised learning

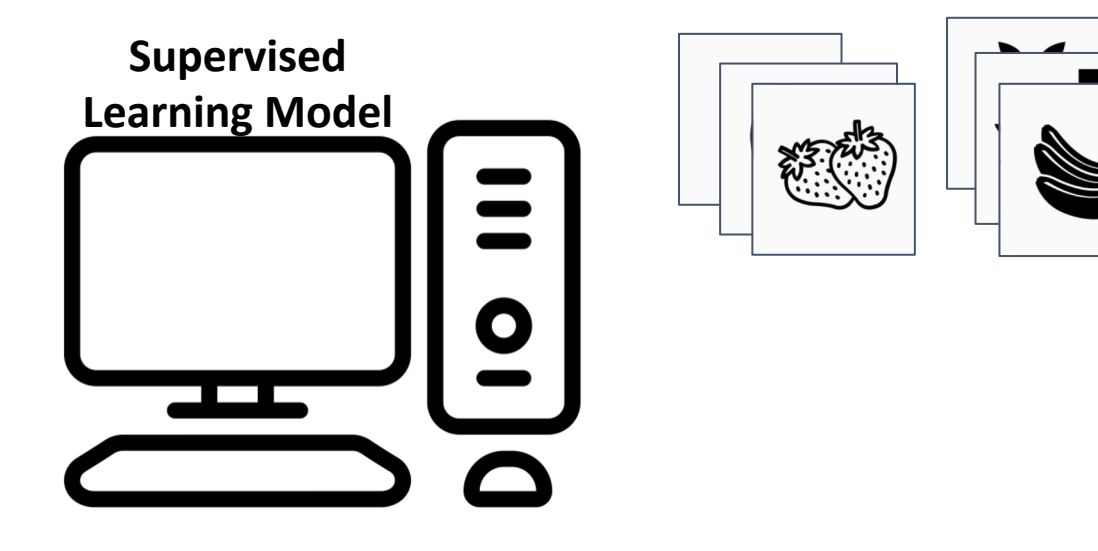

#### Supervised learning

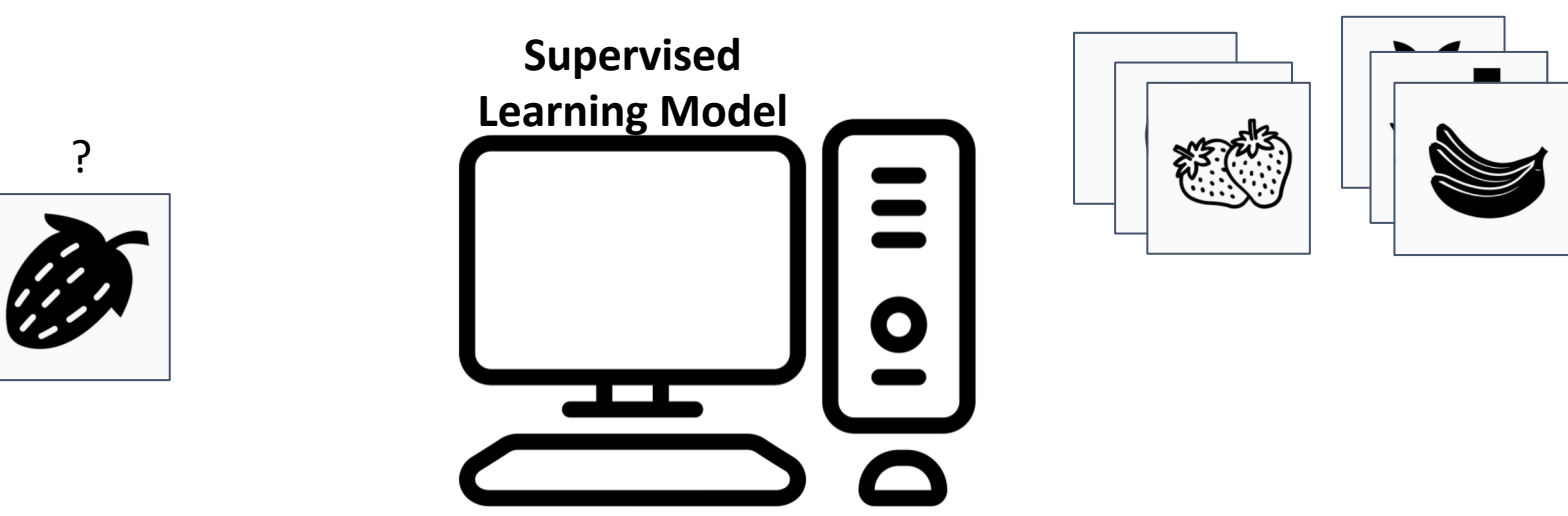

#### Supervised learning

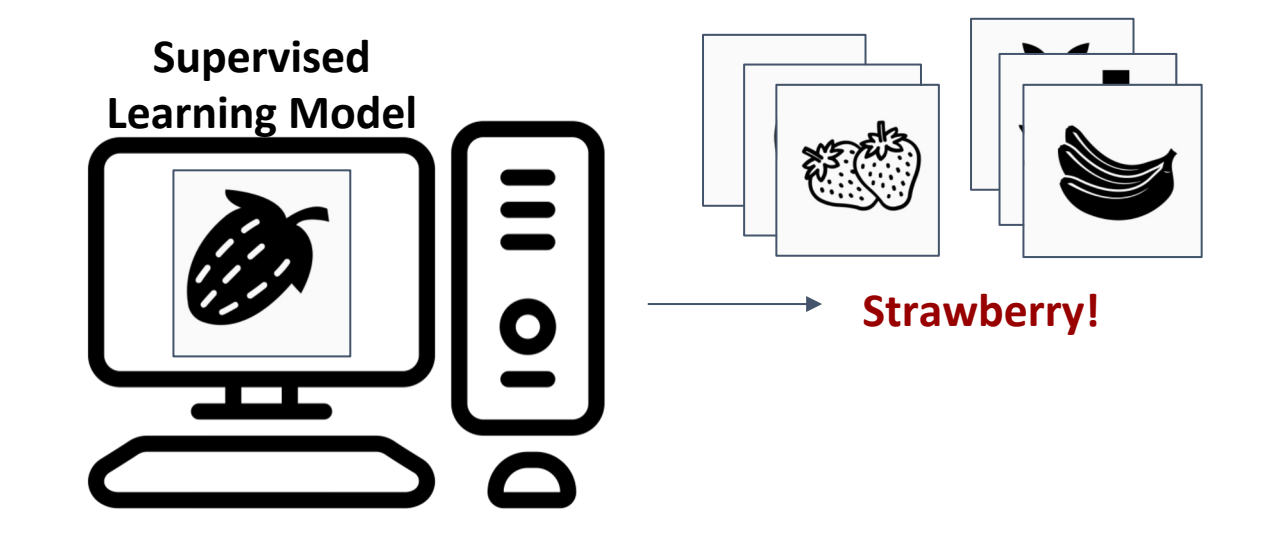

#### Supervised learning

● Have a bunch of labelled data, want to label new data

#### Unsupervised learning

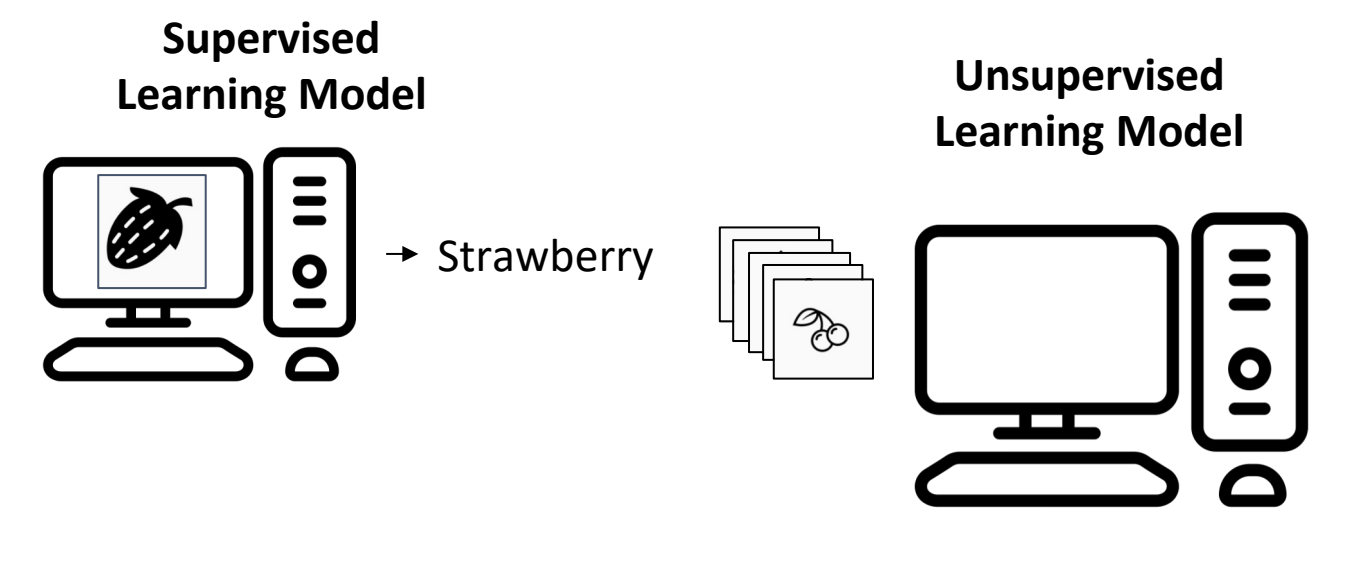

#### Supervised learning

● Have a bunch of labelled data, want to label new data

#### Unsupervised learning

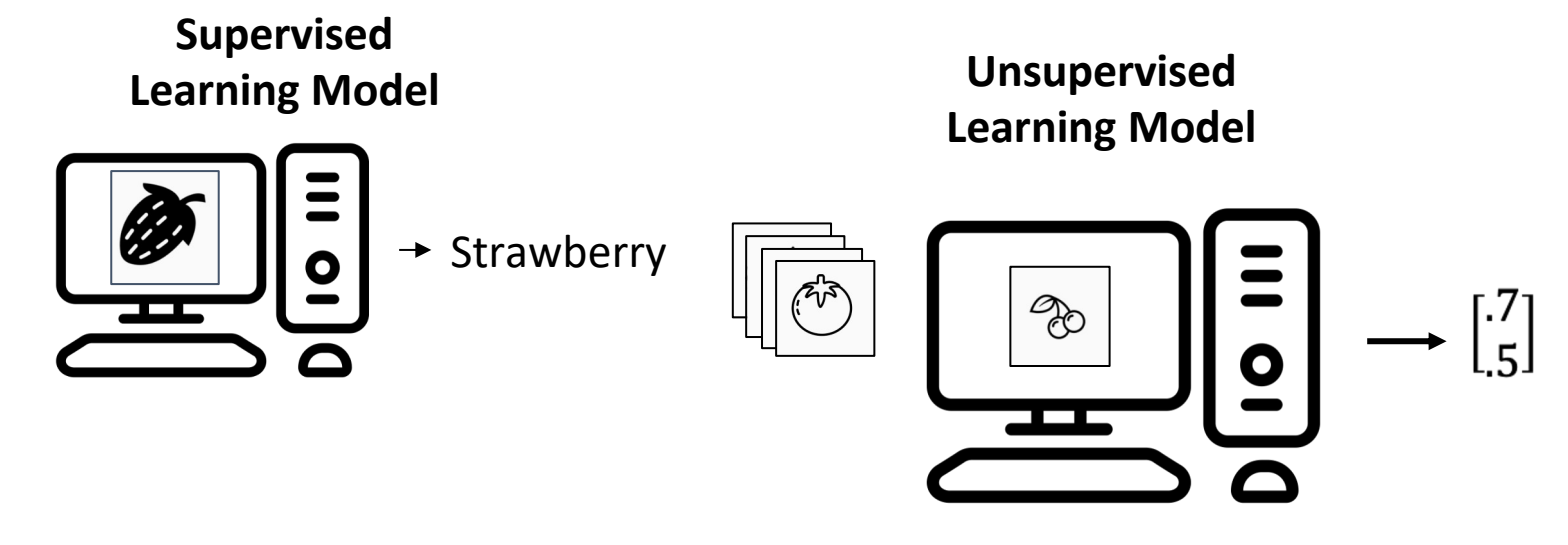

#### Supervised learning

● Have a bunch of labelled data, want to label new data

#### Unsupervised learning

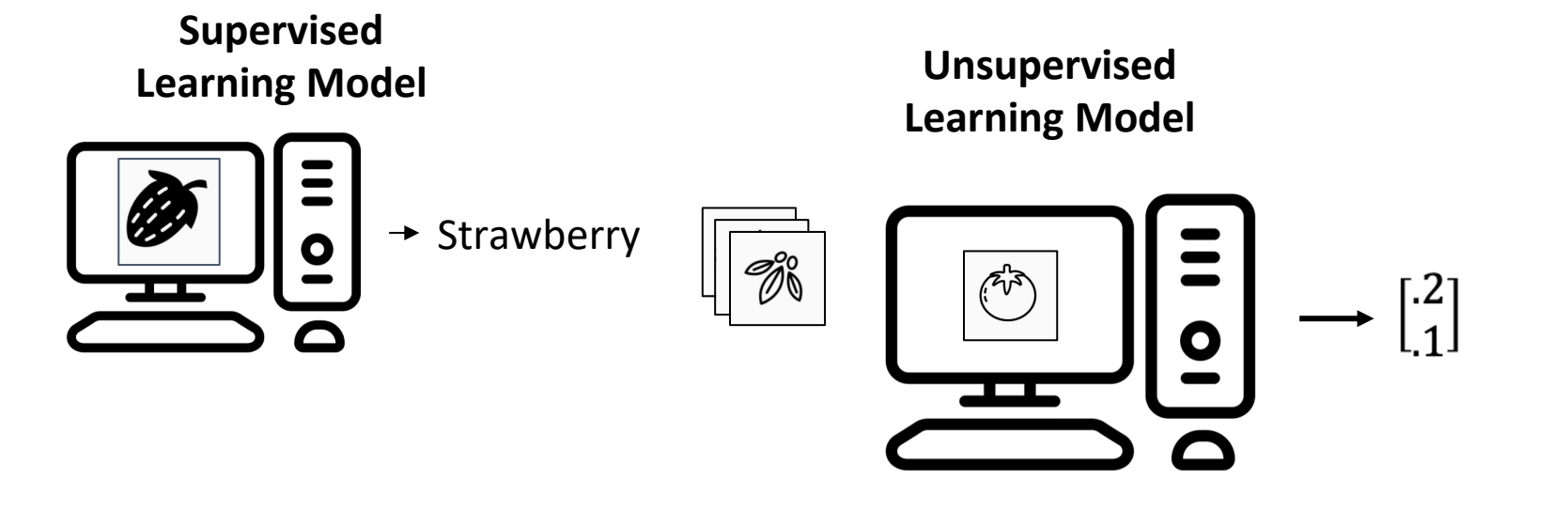

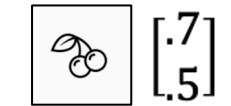

#### Supervised learning

● Have a bunch of labelled data, want to label new data

#### Unsupervised learning

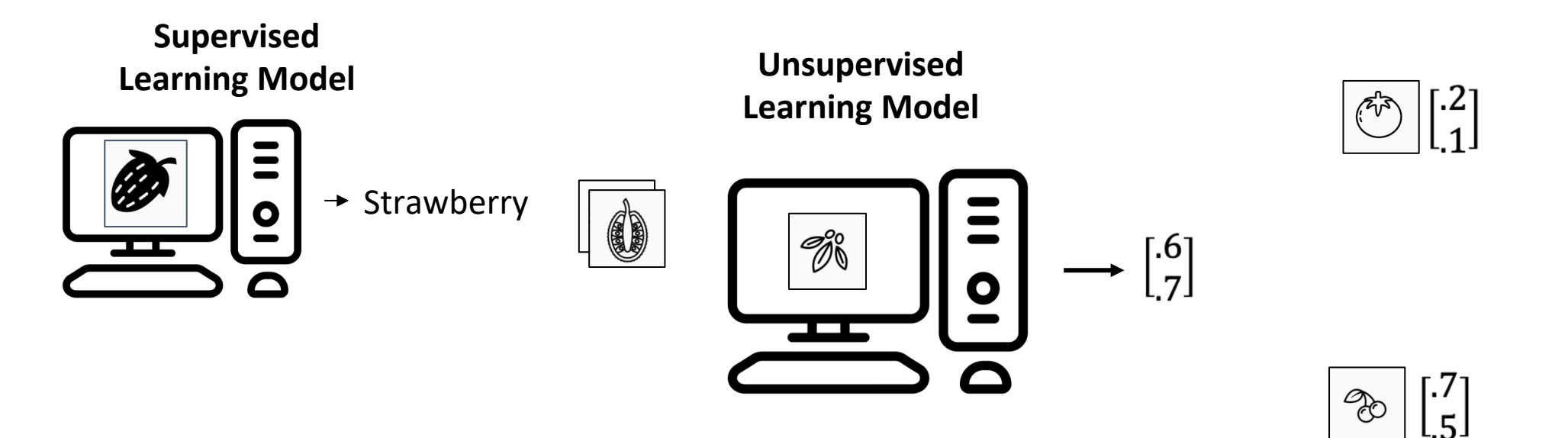

#### Supervised learning

● Have a bunch of labelled data, want to label new data

#### Unsupervised learning

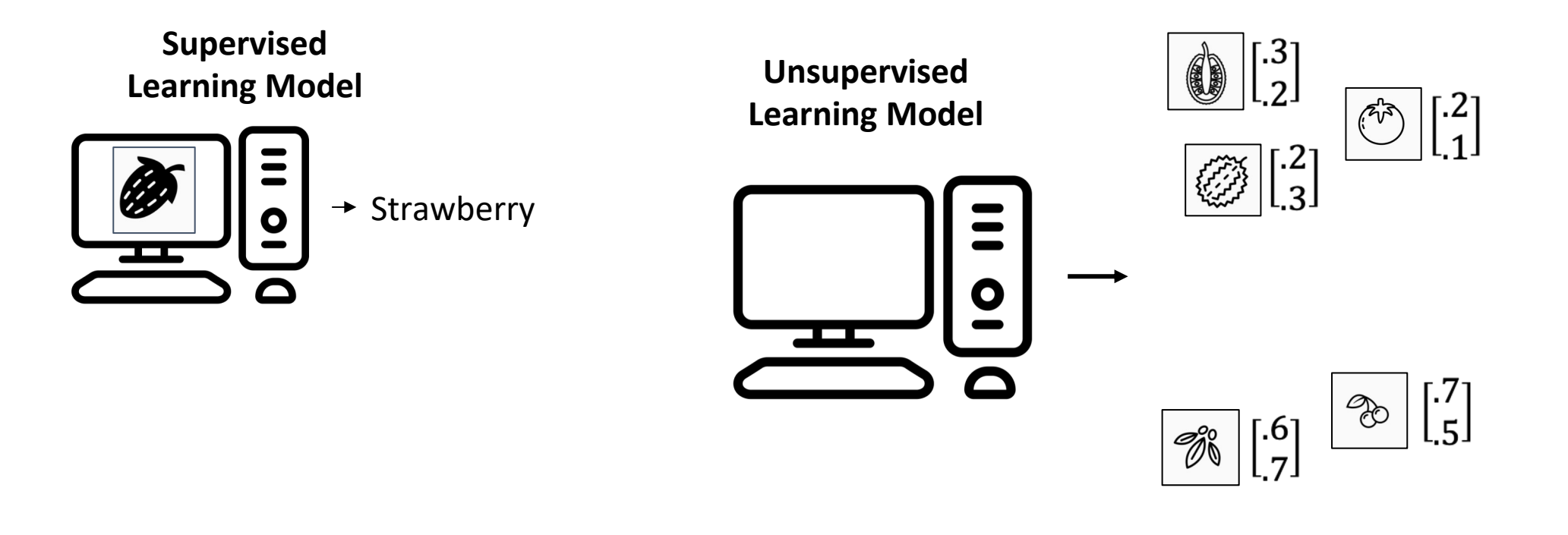

#### **Supervised learning**

- Have a bunch of labelled data,  $\bullet$ want to label new data
- Learn a function  $f(X) \rightarrow Y$  $\bullet$ where all values of Y are known for some samples of  $X$

#### Unsupervised learning

- Have a bunch of unlabeled data, want to organize it
- Learn an embedding  $f(X) \rightarrow Y, X \in \mathbb{R}^n, Y \in \mathbb{R}^m, n \gg m$
- Lower dimensional, easier to interpret (e.g. as clusters)

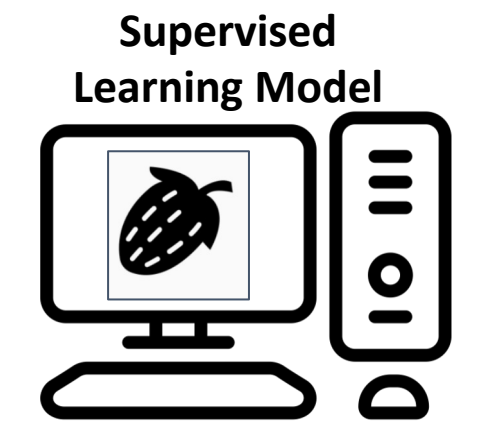

#### **Unsupervised Learning Model**

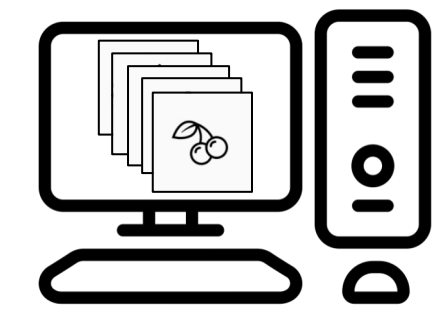

### Learning algorithms

"A computer program is said to learn from experience **E** with respect to some class of tasks **T** and performance measure **P** , if its performance at tasks in **T** , as measured by **P** , improves with experience **E**."

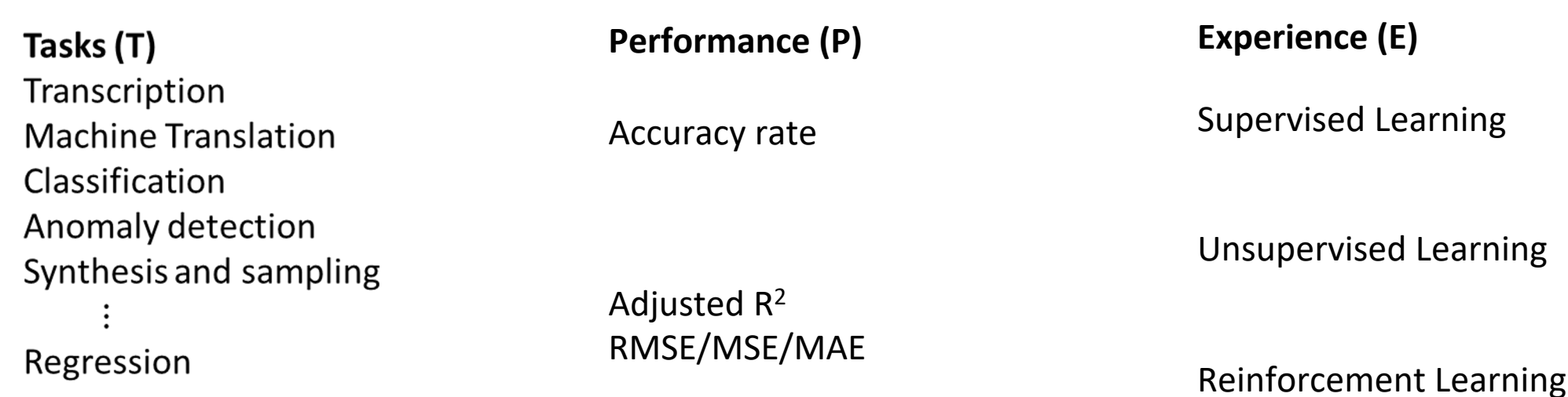

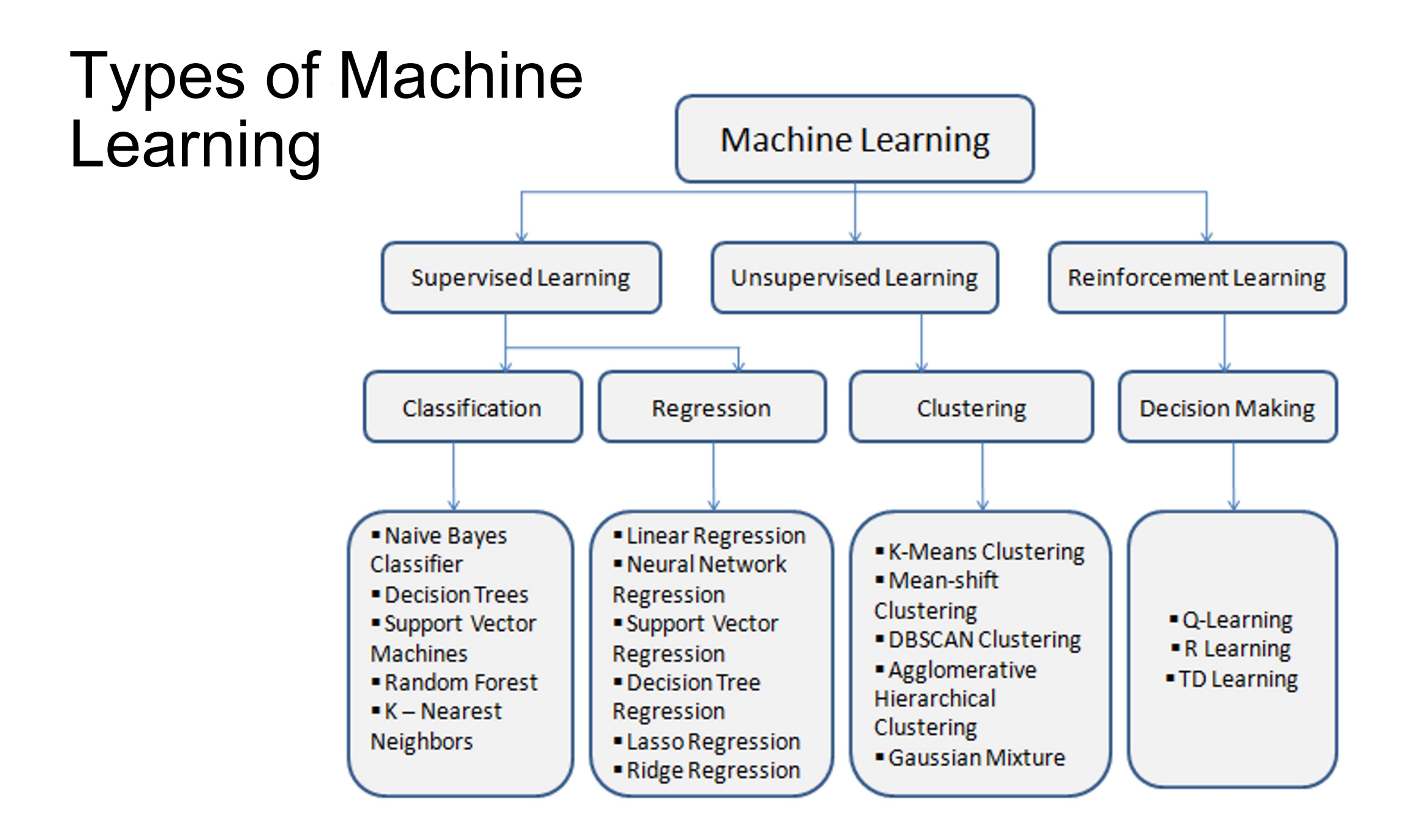

# Putting these frameworks in perspective

#### **Pure**" Reinforcement Learning (cherry)

- $\triangleright$  The machine predicts a scalar reward given once in a while.
- A few bits for some samples
- Supervised Learning (icing)
	- $\triangleright$  The machine predicts a category or a few numbers for each input
	- ▶ Predicting human-supplied data
	- ▶ 10 $\rightarrow$ 10,000 bits per sample
- Unsupervised/Predictive Learning (cake)
	- The machine predicts any part of its input for any observed part.
	- Predicts future frames in videos
	- Millions of bits per sample

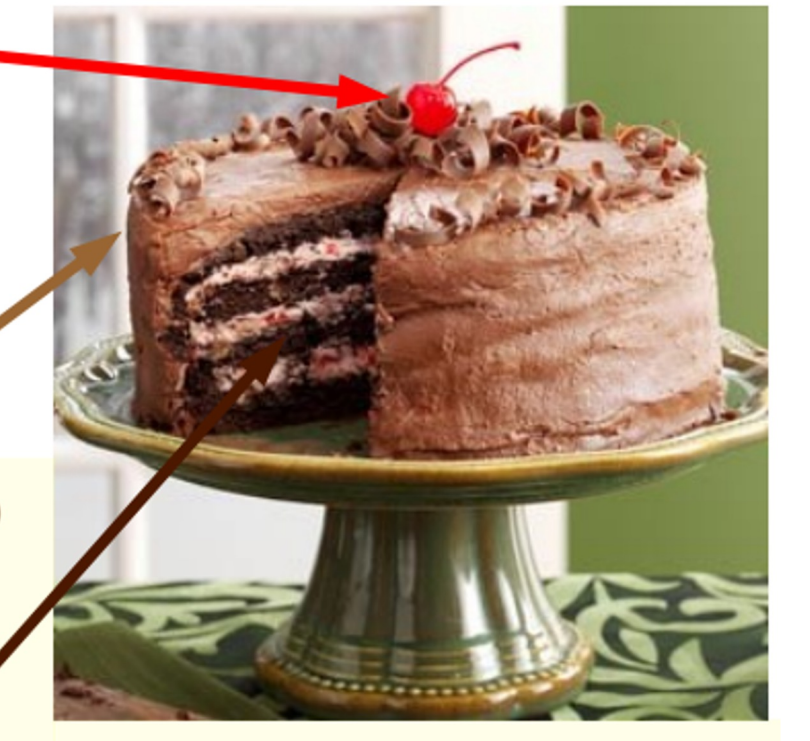

 $\blacksquare$  (Yes, I know, this picture is slightly offensive to RL folks. But I'll make it up)

*Original LeCun cake analogy slide presented at NIPS 2016*

### Time for a little quiz!

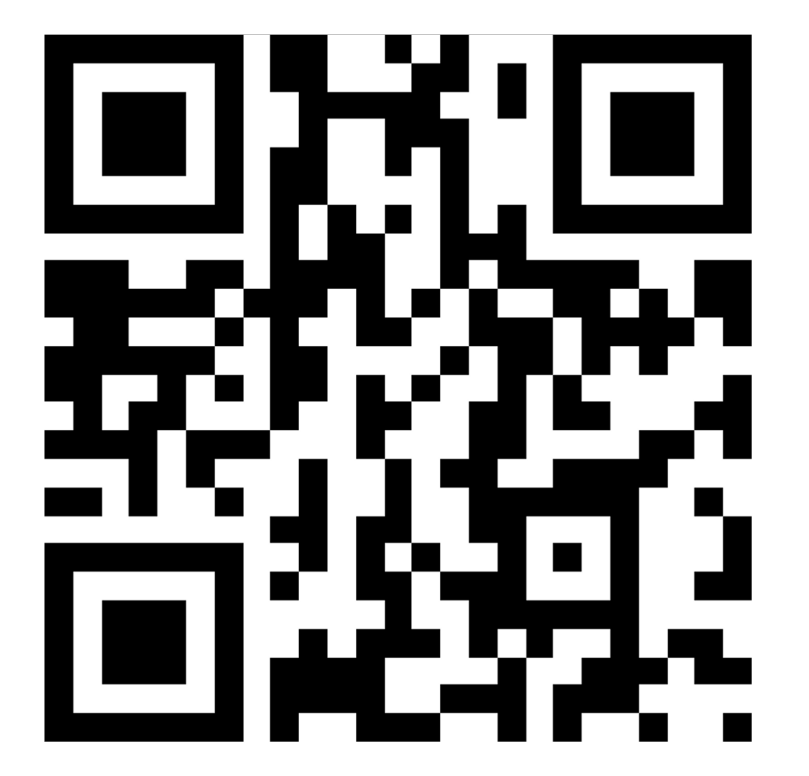

https://tinyurl.com/GeoComp2024

# Decision Boundaries

Find a hyperplane in an N-dimensional space that distinctly classifies the data points.

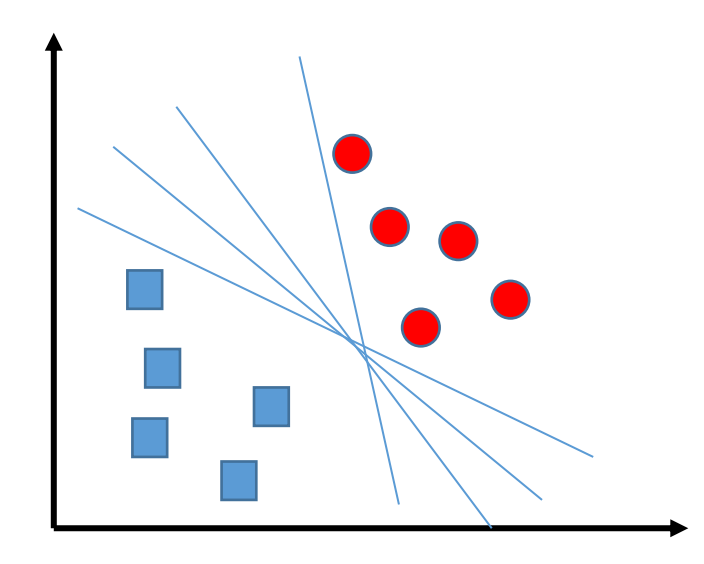

What is the correct decision boundary for this problem?

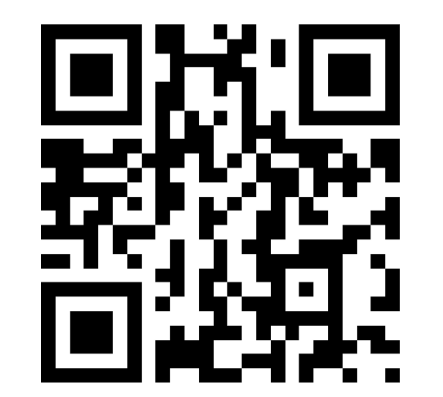

https://tinyurl.com/GeoComp2024

### Support Vector Machine

Find the optimal hyperplane in an N-dimensional space that distinctly classifies the data points.

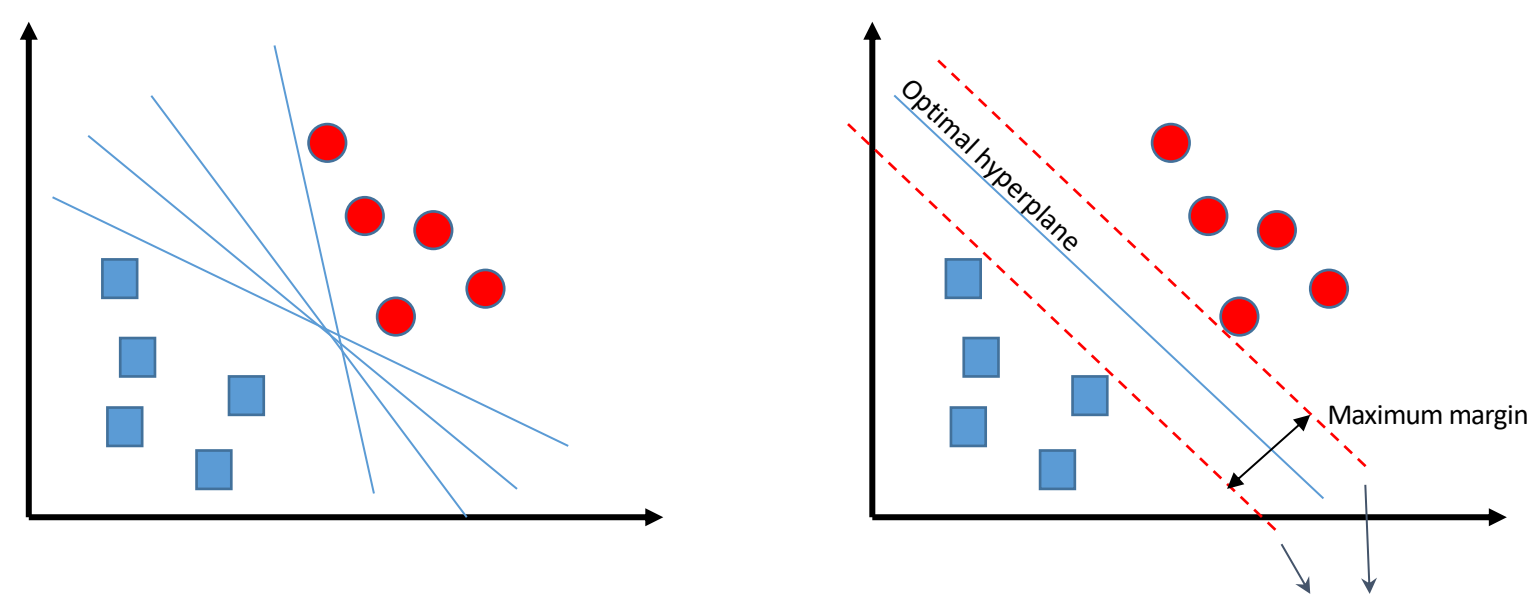

Supporting vectors

### Support Vector Machine

Maximize the margin of the classifier

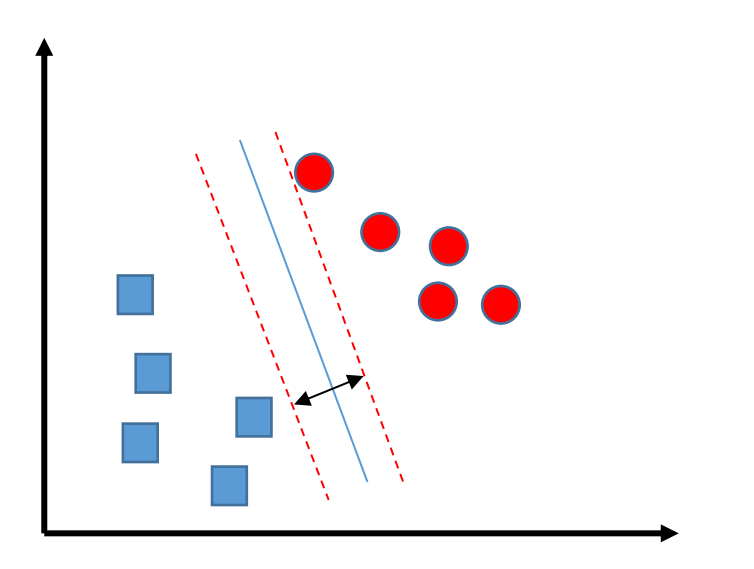

Small margin **Lack Contract Contract Contract Contract Contract Contract Contract Contract Contract Contract Contract Contract Contract Contract Contract Contract Contract Contract Contract Contract Contract Contract Contr** 

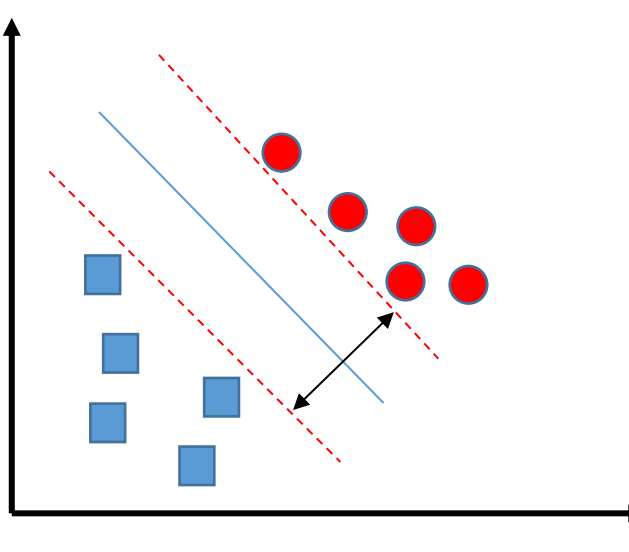

### Support Vector Machine

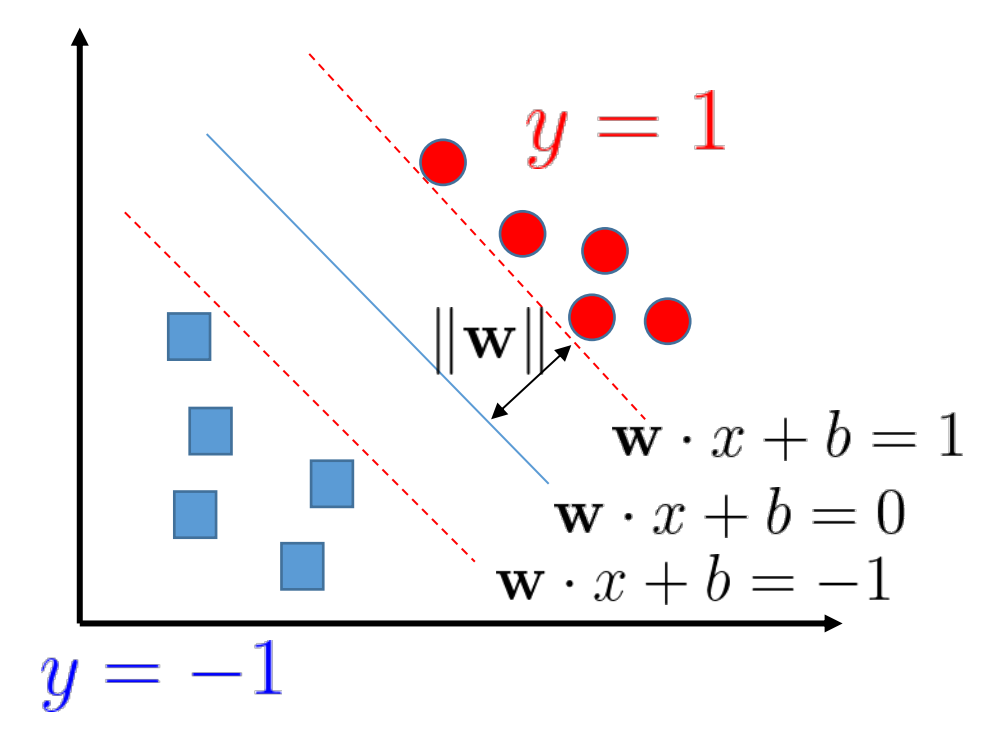

Hyperplane equation:  $f(x) = \mathbf{w} \cdot x + b$ 

Distance (D) from a point to the hyperplane

$$
D = \frac{|\mathbf{w} \cdot x + b|}{\|\mathbf{w}\|}
$$
Minimize the weights, increase distance

Classification task

$$
\begin{cases} wx_i + b \ge +1 & \text{when } y_i = +1 \\ wx_i + b \le -1 & \text{when } y_i = -1, \end{cases}
$$

### SVM Optimization

Hinge loss function

$$
c(x, y, f(x)) = \begin{cases} 0, & \text{if } y \ast f(x) \ge 1 \\ 1 - y \ast f(x), & \text{else} \end{cases}
$$

Loss function for the SVM  
\n
$$
\min_{w} \lambda \parallel w \parallel^{2} + \sum_{i=1}^{n} (1 - y_{i} \langle x_{i}, w \rangle)_{+}
$$

Updating the weights:

No misclassification  $w=w-\alpha\cdot(2\lambda w)$ 

Misclassification $w=w+\alpha\cdot(y_i\cdot x_i-2\lambda w)$ 

$$
\frac{\delta}{\delta w_k} \lambda \parallel w \parallel^2 = 2\lambda w_k
$$

$$
\frac{\delta}{\delta w_k} \left(1 - y_i \langle x_i, w \rangle \right)_+ = \begin{cases} 0, & \text{if } y_i \langle x_i, w \rangle \ge 1 \\ -y_i x_{ik}, & \text{else} \end{cases}
$$

**Gradients** 

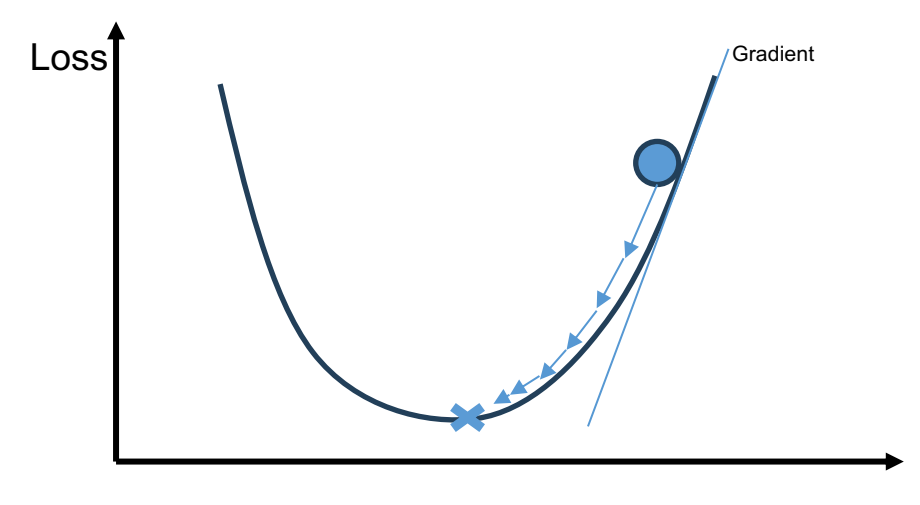

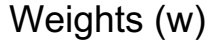

### Support Vector Machine for Regression

How do I turn the SVM into a SVR?

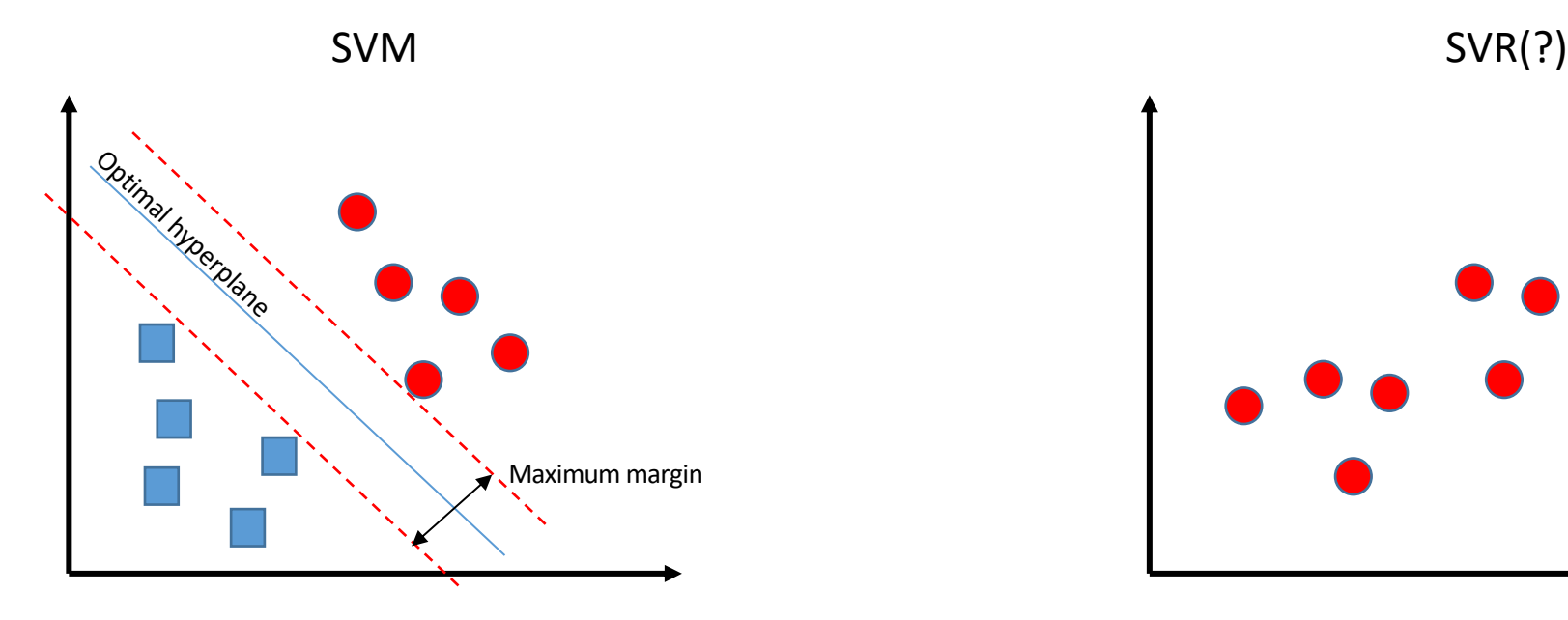

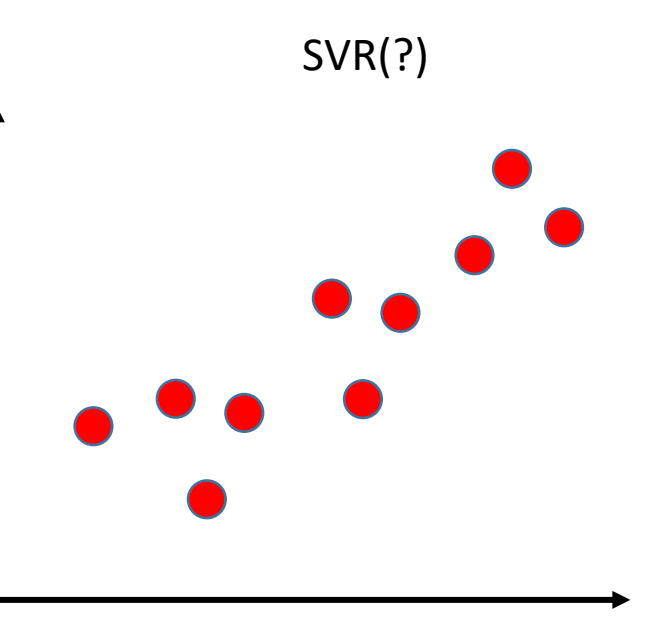

### SVR Optimization

Loss

$$
L(y, f(x, \mathbf{w})) = \begin{cases} 0, & |y - f(x, \mathbf{w})| \le \epsilon \\ |y - f(x, \mathbf{w})| & \text{o.w.} \end{cases}
$$

#### Constraints

$$
|y_i - w_i x_i| \leq \epsilon + |\xi_i|
$$
  
deviation from the margin (slack)  
Margin of error

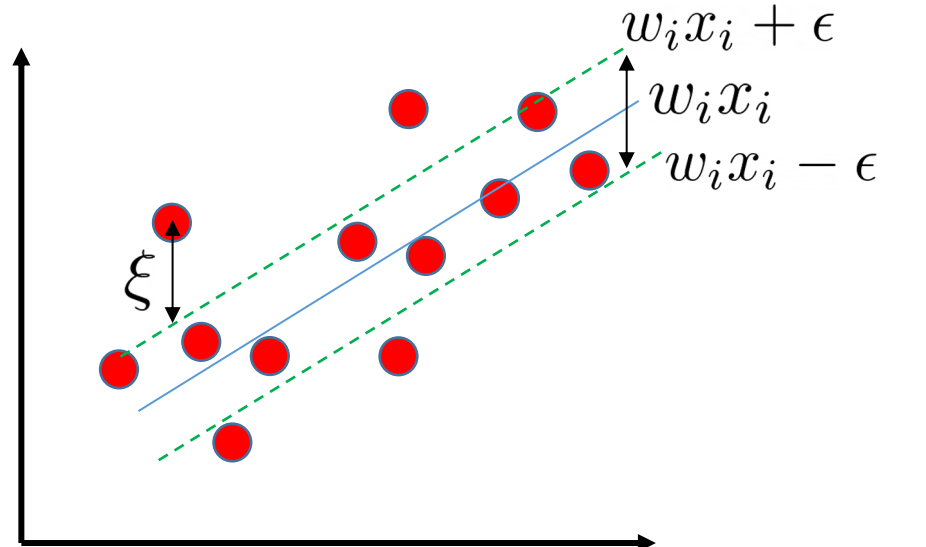

Loss function for the SVR

$$
\min \frac{1}{2} \|w\|^2 + C \sum_{i=1}^n |\xi_i|
$$

### Example: House price in Bosto

Some Consid than  $\epsilon$ Add so **Notice** regula

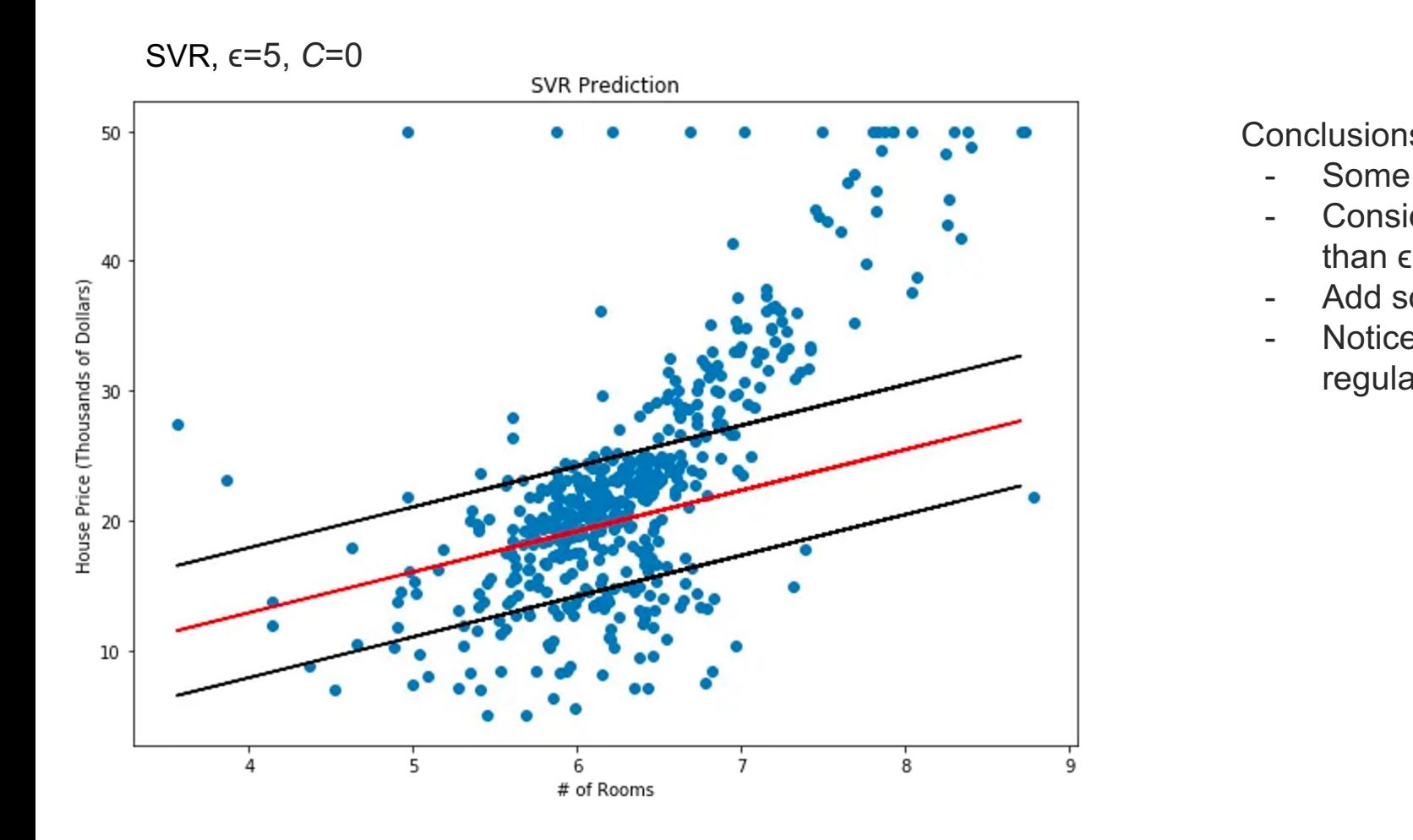

### Example: House price in Boston

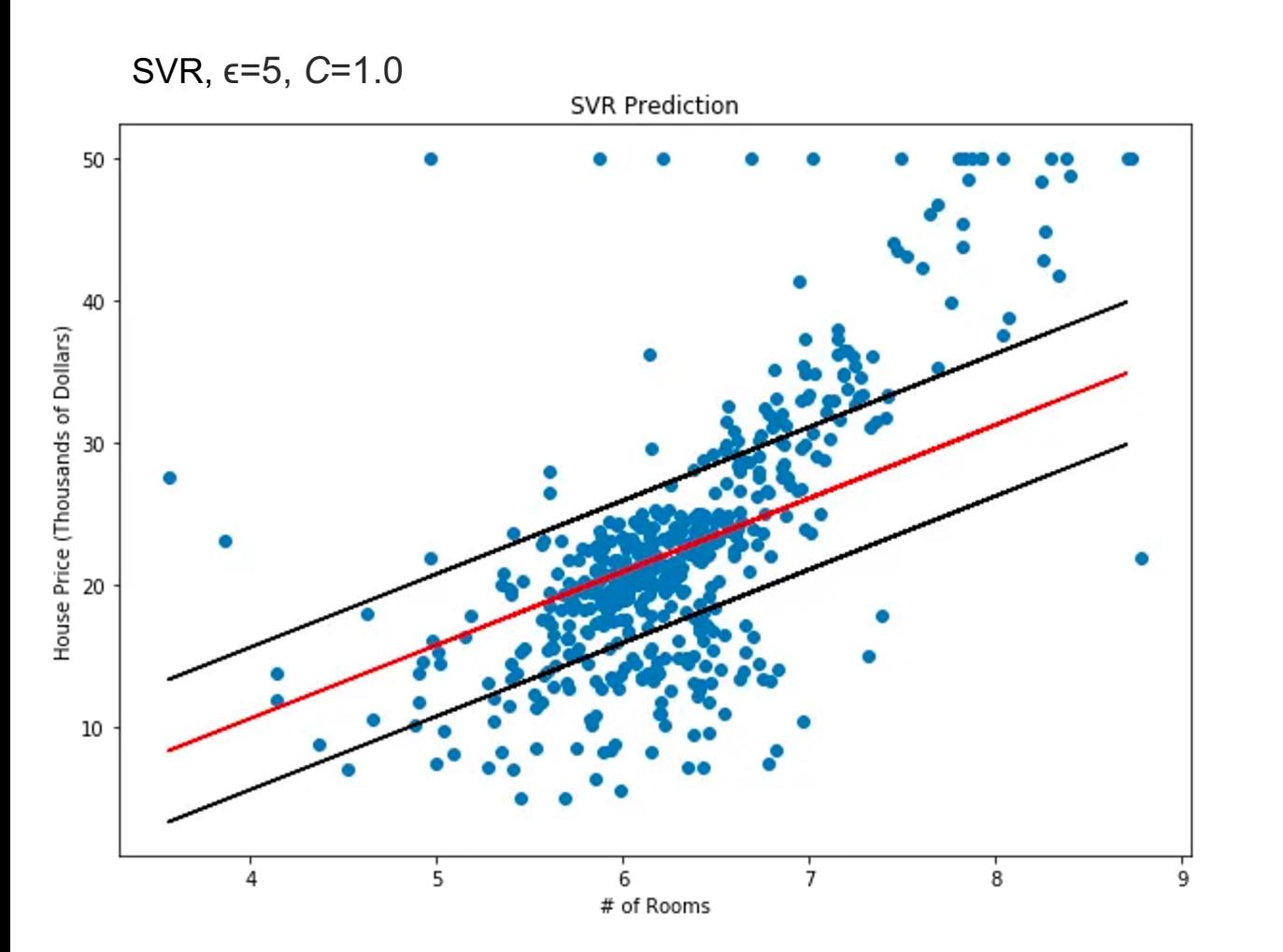

Conclusions:

- As *C* increases, our tolerance for points outside of ϵ also increases.
- As *C* approaches 0, the tolerance approaches 0 and the equation collapses into the simplified (although sometimes infeasible) one.

### Example: House price in Boston

- ϵ=5, *C*=6.13 We can use grid search over *C* to find the ideal amount of slack (more points within margin).
- Since our original objective of this model was to maximize the prediction within our margin of error (\$5,000), we want to find the value of *C* that maximizes *% within Epsilon*. Thus, *C*=6.13.

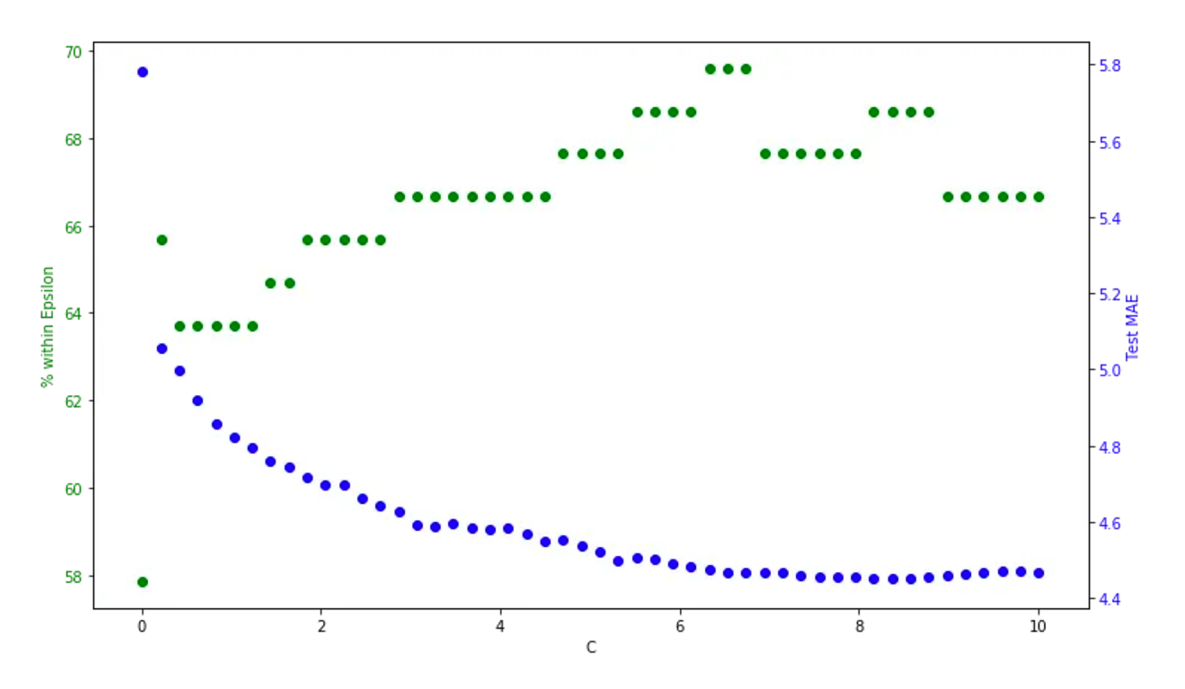

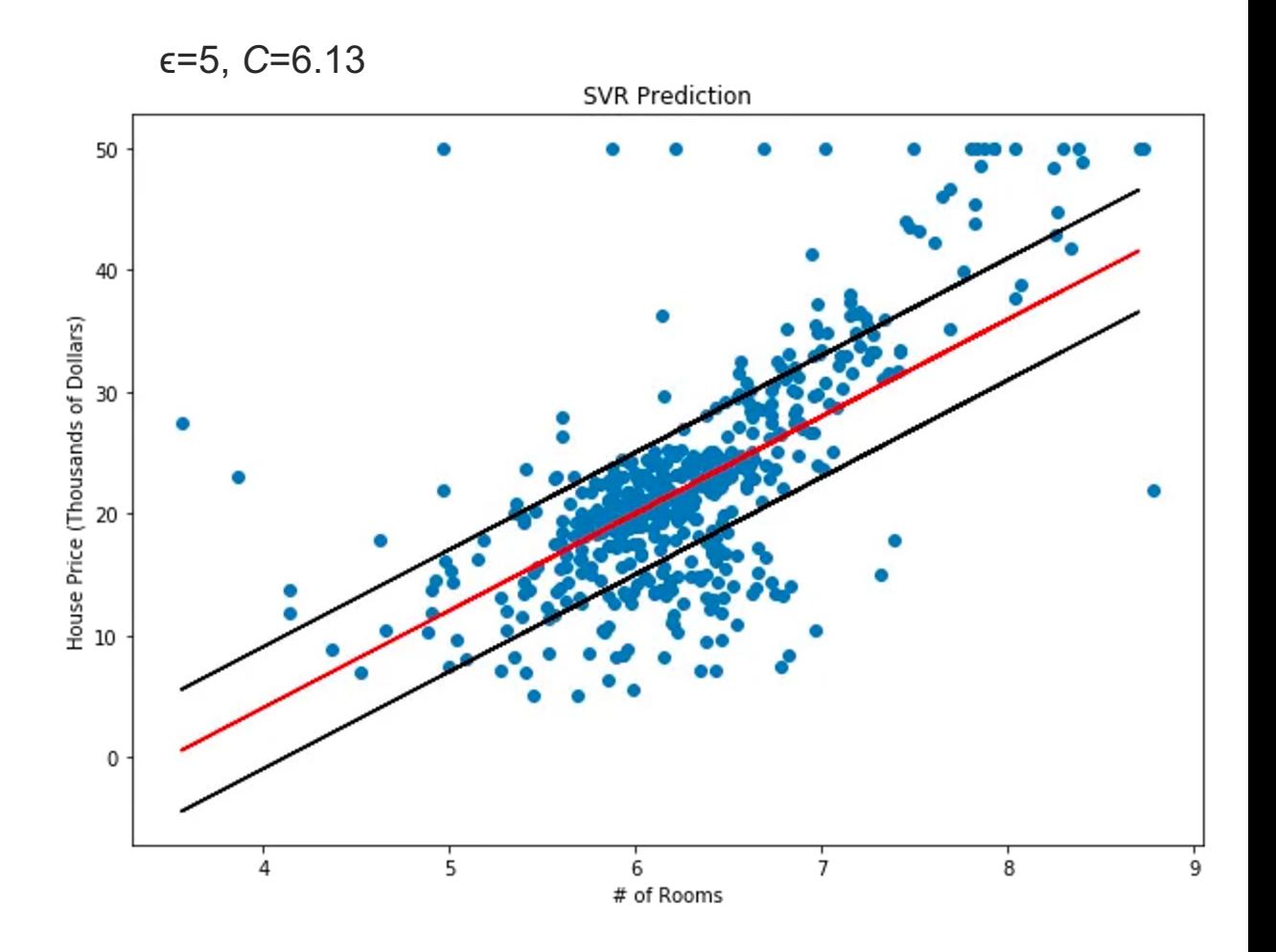

# Support Vector Machine for Regression

- The best fit line is the hyperplane that has the maximum number of points.
- Limitations
	- The fit time complexity of SVR is more than quadratic with the number of samples
	- SVR scales poorly with number of samples (e.g., >10k samples). For large datasets, **Linear SVR**
	- Underperforms in cases where the number of features for each data point exceeds the number of training data samples
	- Underperforms when the data set has more noise, i.e. target classes are overlapping.

#### Not linearly separable

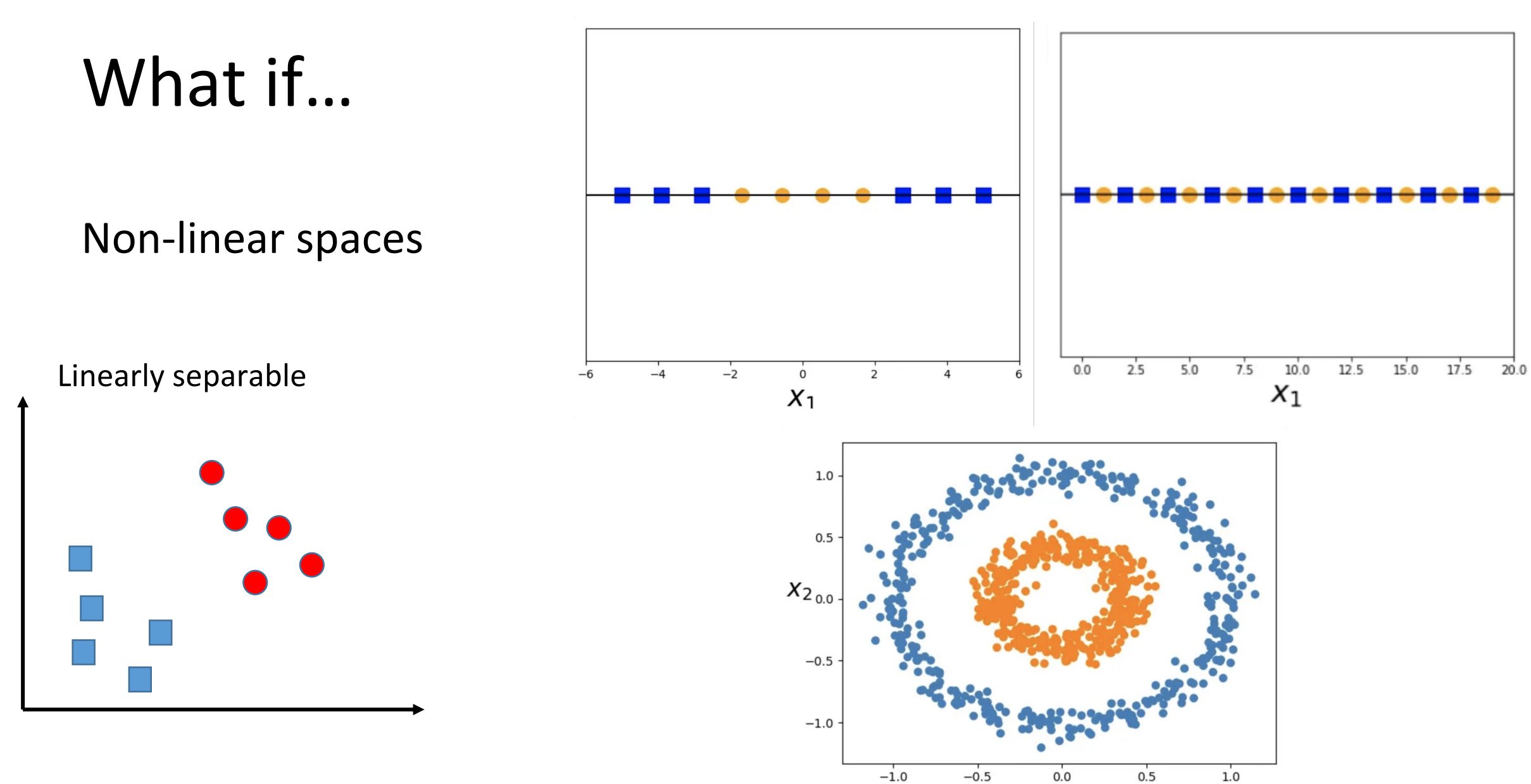

 $0.0$  $X_1$ 

### Kernel tricks

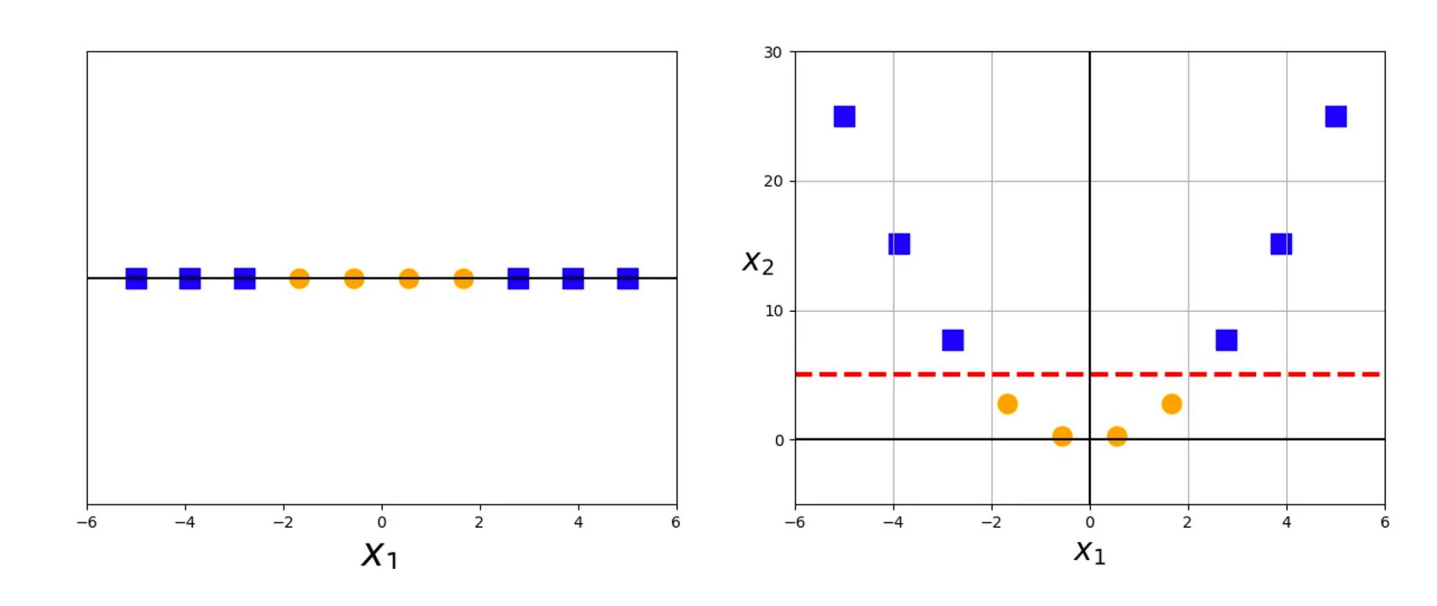

*"Give me enough dimensions and I will classify the whole world".* 

*Zucker, Steve*

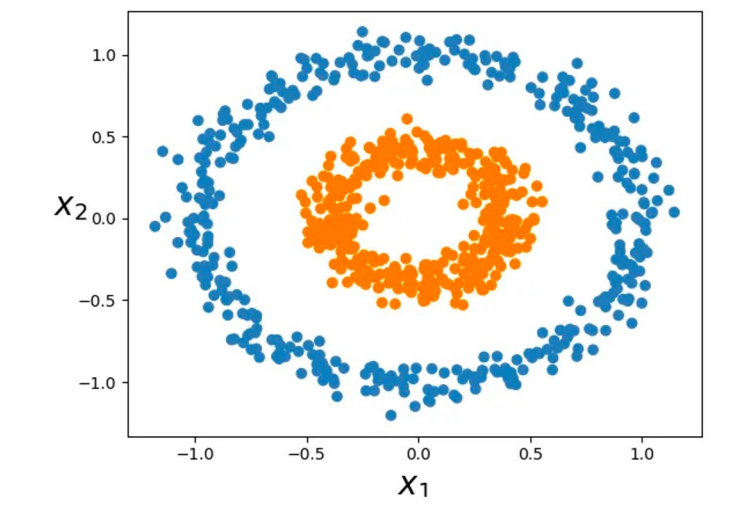

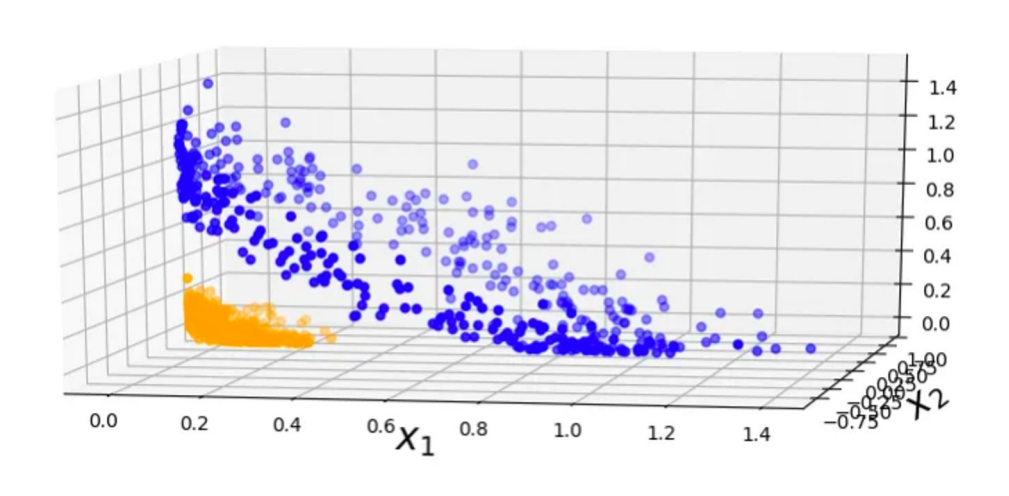

# Additional reading material

- Support Vector Regression (link)
- Review of Linear Algebra terms (link)
- More extensive review (link)
	- Linear Algebra (chapter 2) and Vector Calculus (on

### Time for a quiz and tutorial!

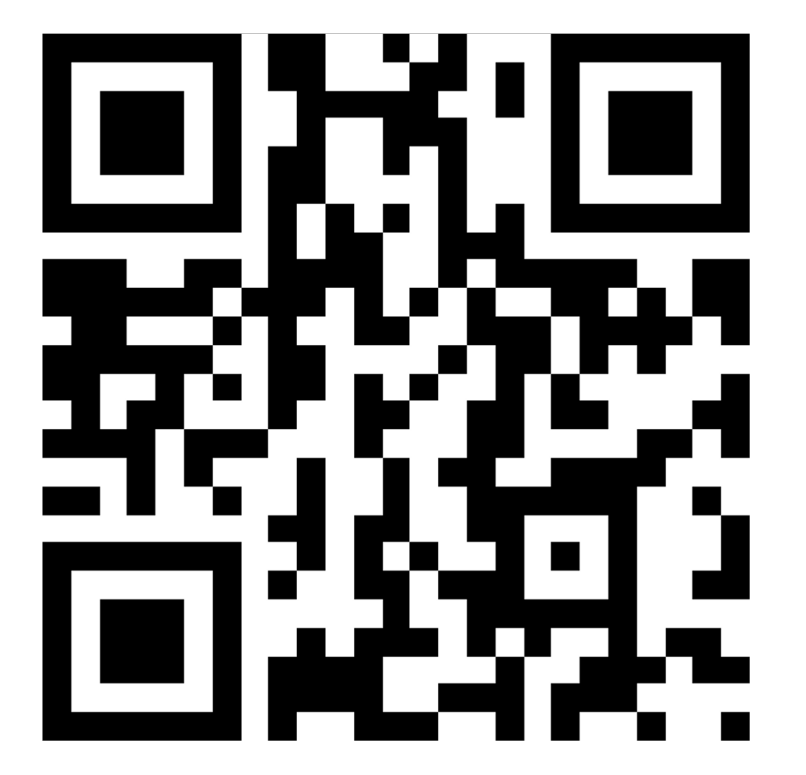

https://tinyurl.com/GeoComp2024